## **Sistemi Informativi Marino Segnan**

I casi d'uso

2015-2016 casi d'uso 1

## **Sommario**

- componenti di un caso d'uso
- modellazione di un caso d'uso
- esempi di caso d'uso

# **La specifica del comportamento**

Il caso d'uso permette:

- Individuazione delle operazioni principali
- Rilevazione dell'interscambio di messaggi
- Individuazione delle classi, includendo quelle di controllo e di interfaccia

Aiuta a focalizzare gli analisti su **esigenze concrete** e non su funzionalita' astratte

La computazione e 'descritta nei diagrammi di attivita' Le interazioni sono descritte tramite diagrammi di sequenza e collaborazione

# **Modellazione dei casi d'uso**

- Caso d'uso e' un comportamento del sistema visibile dall'esterno e testabile
- Attore e' quell'individuo o macchina che interagisce col caso d'uso
- Il caso d'uso fornisce una funzionalita' completa utile all'attore
- Spesso un requisito funzionale viene rappresentato tramite un caso d'uso

# **Modellazione dei casi d'uso**

Esempio completo di funzionalita'

- Flusso principale (happy ending)
- Flusso secondario
- Flusso alternativo

Ortogonale: indipendente dagli altri casi d'uso (per quanto possibile)

Iniziata da un attore

## **User story**

- Io, in qualita' di <attore>, voglio <questo,fare questo> cosicche' <beneficio>
- Precursore del caso d'uso.
- Quando il caso d'uso e' sviluppato, spesso viene scartata

# **Storyboard**

Serie di disegni che mostrano le successive videate del programma durante l'interazione con l'utente

Disegnata a mano o tramite SW Piu' avanti per la parte UI si usa spesso il **WireFrame**

## **Modello dei casi d'uso**

### Un modello dei casi d'uso consiste di:

- attori
- casi d'uso
- relazioni
- confine del sistema

#### Fasi della modellazione

- trovare il confine del sistema
- attori
- trovare I casi d'uso:
	- descrivere gli scenari
	- da essi estrarre i casi

# **Documentazione dei casi d'uso**

Sigla Numerica

Breve descrizione

Attori coinvolti

Precondizioni necessarie

Descrizione dettagliata con passi **numerati**

Flussi alternativi

Condizioni di errore

Postcondizioni

– Non devono contenere azioni, solo fatti veri, evt. riferimenti ad altri casi d'uso

2015-2016 casi d'uso 9

# **Scoperta dei casi d'uso**

Scoperta da

- Requisiti dal documento dei requisiti
- Attori e loro motivazione nel sistema

Domande

Quali compiti svolge l'attore?

L'attore accede o modifica informazioni del sistema?

L'attore deve essere informato di cambiamenti inaspettati nel sistema?

## **Trovare attori e casi d'uso (Arlow..)**

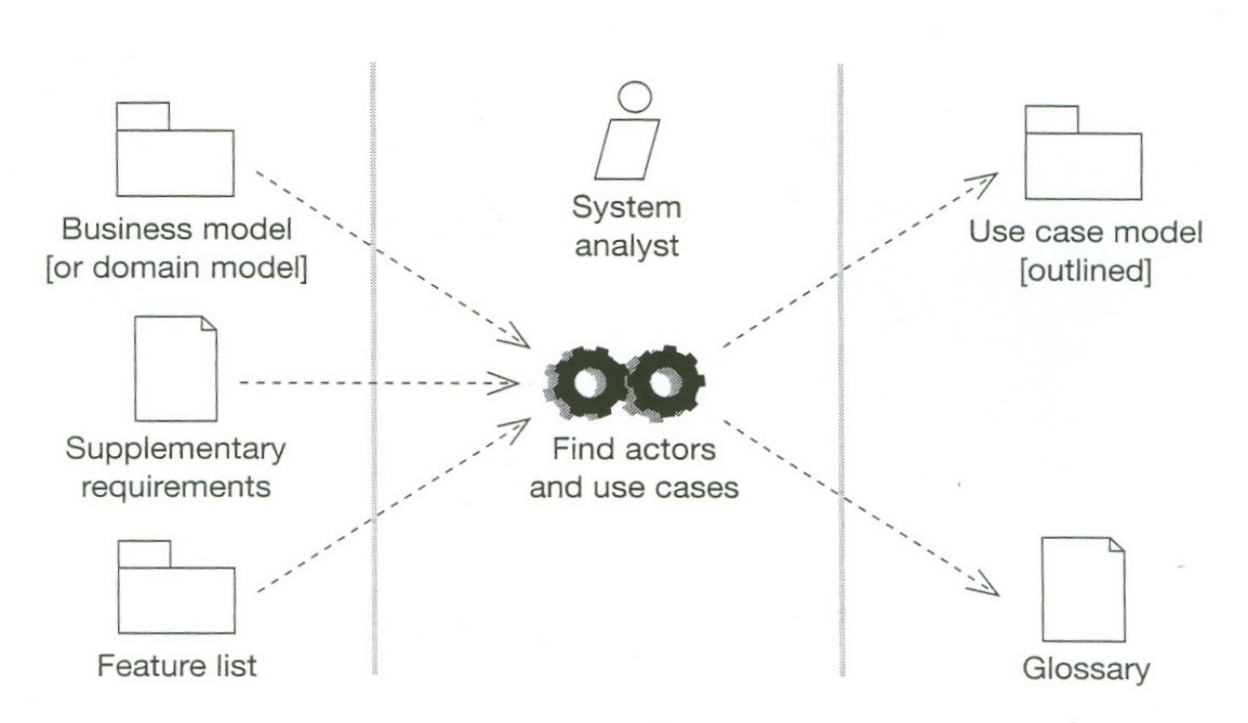

Reproduced from Figure 7.11 [Jacobson 1] with permission from Figure 4.2 Addison-Wesley

## **Trovare attori e casi d'uso**

Un attore e' un ruolo assunto da un 'entita' esterna quando interagisce direttamente col sistema

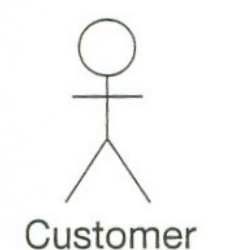

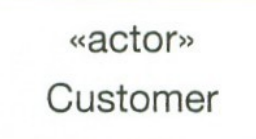

Un attore puo' essere lo stereotipo di una classe colla sua propria icona

Time

## **Trovare attori e casi d'uso**

#### Un attore

- e' esterno al sistema
- interagisce direttamente con esso
- e' un ruolo interpretato da persone o cose
- Secondo Rumbaugh, un caso d'uso e' :
	- "la specifica di una serie di azioni, incluso varianti ed errori, che un sistema, sottosistema o classe esegue interagendo con un attore"

I casi d'uso

- sono sempre iniziati da un attore
- sono scritti sempre dal suo punto di vista

## **Tipi di attori**

Primario

– Raggiunge obiettivi utente usando I servizi del sistema (es cassiere)

**Supporto** 

– Offre un servizio al sistema (es pagamento CC)

– Individua interfacce esterne

Secondario: richiede al primario servizi del sistema (es cliente vs. telefonista di supporto)

## **Tre formati di caso d'uso**

Breve – Un paragrafo Informale – Piu' paragrafi **Dettagliato** – Tutto e' specificato

Si aumenta il dettaglio solo quando e' necessario

2015-2016 casi d'uso 15

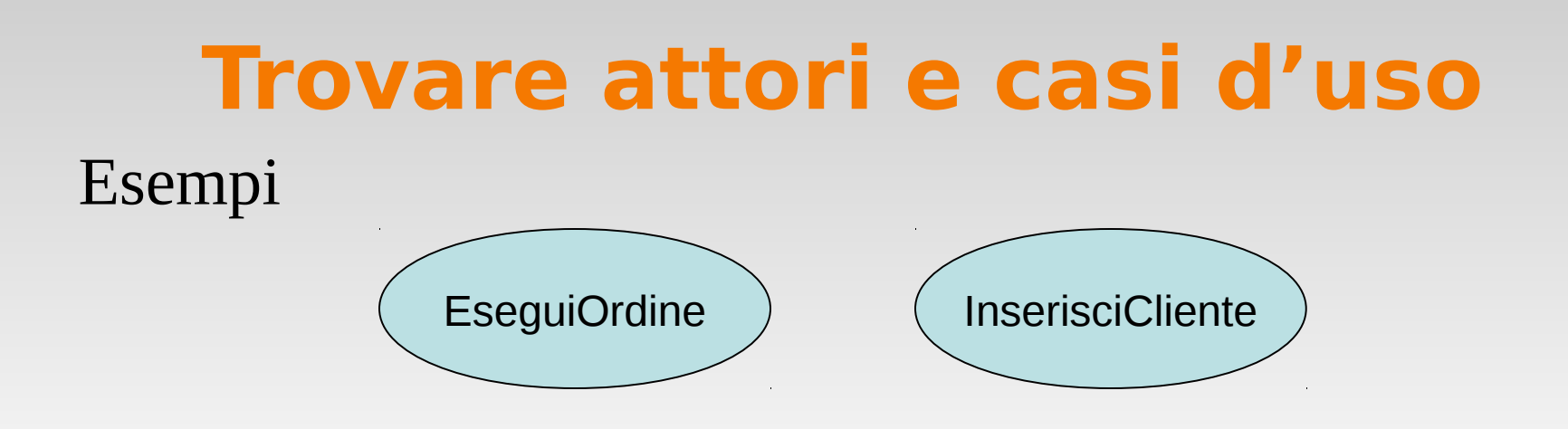

- I nomi dei casi devono contenere predicati verbali
- I casi d'uso candidati si possono trovare partendo
	- dagli attori
	- dagli scenari
- trovare I casi d' uso e' un processo iterativo

## **Esempio di caso uso (Arlow..)**

#### Use case: FindProduct

#### **ID: UC12**

Actors:

Customer

#### **Preconditions:**

#### Flow of events:

- $\mathbf 1$ . The Customer selects "find product".
- 2. The system asks the Customer for search criteria.
- 3. The Customer enters the requested criteria.
- 4. The system searches for products that match the Customer's criteria.
- 5. If the system finds some matching products then
	- 5.1. For each product found
		- 5.1.1. The system displays a thumbnail sketch of the product.
		- 5.1.2. The system displays a summary of the product details.
		- 5.1.3. The system displays the product price.

#### 6. Else

6.1. The system tells the Customer that no matching products could be found

#### **Postconditions:**

#### **Alternative flow:**

1. At any point the Customer may move to different page.

#### **Postconditions:**

## **Schema caso d'uso**

Identificativo Nome Breve descrizione Attori coivolti Precondizione Flusso numerato Flussi alternativi Condizioni di errore postcondizioni Priorita' Difficolta' realizzativa

## **Esempio: Sistema gestione di emergenze 118**

- Che fare quando qualcuno segnala "un gatto e' sull'albero" ?
- Quando viene segnalato l'incendio di una fabbrica?
- Chi e' coinvolto nella segnalazione del problema?
- Che fare non non ci sono auto della polizia disponibili? Se l'auto ha un incidente andando a salvare il gatto?
- E se l'incidente diventa da "gatto sull'albero" a "persona cade dalla scala"?
- Il sistema e' in grado di affrontare due incidenti contemporaneamente?

## **Esempio di scenario: magazzino in fiamme**

- Mario , durante la ronda notturna sull'auto di servizio, nota un fuoco. Il suo collega Roberto chiama la centrale per segnalare un emergenza.
- Roberto fornisce l'indirizzo, una descrizione del posto esatto (angolo nord), Un livello di emergenza. Oltre ai pompieri, richiede ambulanze perche' l'area sembra affollata, conferma I dati ed attende un riscontro.
- Susanna, la responsabile, e' allertata da un segnale del suo computer. Controlla le informazioni e registra il rapporto. Assegna I pompieri e due ambulanze e invia a Roberto il tempo di arrivo previsto (ETA).
- Roberto riceve la conferma ed il tempo previsto.

# **Osservazioni sullo scenario dell'incendio**

- Scenario concreto
	- Descrive una singola istanza di segnalazione incendio
	- Non descrive altri possibili casi di segnalazione

Attori coinvolti

–Mario, Roberto, Susanna

## **Dopo la formulazione dello scenario:**

Generalizzare da esso un **caso d'uso** che specifichi tutti I modi di segnalare un incendio

– esempio: "Segnalare un emergenza " nel primo paragrafo puo' essere un candidato

Dettagliare il caso d'uso:

- Condizioni iniziali
- Flusso degli eventi (happy ending)
- Condizioni finali
- Eccezioni
- Requisiti speciali (vincoli, requisiti non funzionali)
- Vedi documento su moodle

## **Esempio dei passi nella formulazione del caso d'uso**

Nome del caso d'uso:

– SegnalazioneEmergenza (Unico Caso d'uso?)

### Trovare gli attori

- Generalizzare I nomi propri ("Roberto") ad attori coinvolti ("AgentePS")
- Attori coinvolti:
	- AgentePS (Mario e Roberto nello Scenario)
	- Responsabile (Susanna nello Scenario)
- Flusso degli eventi
	- In linguaggio naturale

# **Flusso degli eventi**

l'AgentePS attiva la funzione "segnalaEmergenza" sul suo terminale (con un dispositivo?). Il sistema risponde fornendo un modulo all'agente .

L'AgentePS completa il modulo, selezionando il livello di emergenza, tipo, luogo, ed una breve descrizione. L'AgentePS descrive anche possibili modi di affrontare la situazione. Dopo il completamento del modulo, l'AgentePS lo invia. A questo punto il Responsabile viene notificato.

Il Responsabile controlla le informazioni e crea un nuovo Incidente nel database invocando il caso d'uso "ApriIncidente". Il Responsabile sceglie una risposta e invia una conferma al mittente del rapporto.

L' AgentePS riceve una conferma della ricezione e la risposta adottata. Sara' lento?

Usare la tecnica di Abbott (vedi oltre) per modellare le classi in parallelo ai casi d'uso

# **Da testo a passi numerati**

- 1)l'AgentePS attiva la funzione "segnalaEmergenza" sul suo terminale (con un dispositivo?).
- 2) Il sistema risponde fornendo un modulo all'agente .
- 3)L'AgentePS completa il modulo, selezionando il livello di emergenza, tipo, luogo, ed una breve descrizione. L'AgentePS descrive anche possibili modi di affrontare la situazione.
- 4) l'AgentePSinvia il modulo.
- 5) Il responsabile viene notificato.
- 6)Il responsabile controlla le informazioni
- 7)Il responsabile crea un nuovo Incidente nel database invocando il caso d'uso "ApriIncidente".
- 8) Il Responsabile sceglie una risposta
- 9)Il responsabile invia una conferma al mittente del rapporto.
- 10)L' AgentePS riceve una conferma della ricezione e la risposta adottata.

Usare la tecnica di Abbott (vedi oltre) per modellare le classi in parallelo ai casi d'uso

# **Formulare il caso d'uso**

Notare le eccezioni:

- L'AgentePS e' avvisato immediatamente se la connessione con la centrale si interrompe
- Il Responsabile e' avvisato immediatamente se una qualunque connessione con agenti e' interrotta
- Notare i requisiti speciali:
	- il rapporto dell' AgentePS ha riscontro entro 30 secondi
	- La risposta adottata e' ricevuta entro 30 secondi dall'invio del responsabile.

## **Sommario**

dare nome al Caso d'uso

Attori

– descriverli

Condizioni iniziali

– "Questo caso d'uso inizia quando…"

Flusso eventi numerato

– formato libero, linguaggio naturale

Condizioni finali

– "Questo caso d'uso termina quando…"

Flussi alternativi

– Se non si verifica il flusso normale

Eccezioni

– Che succede a fronte di anormalita'

Requisiti speciali

– vincoli

## **Modello casi d'uso per gestione incidenti**

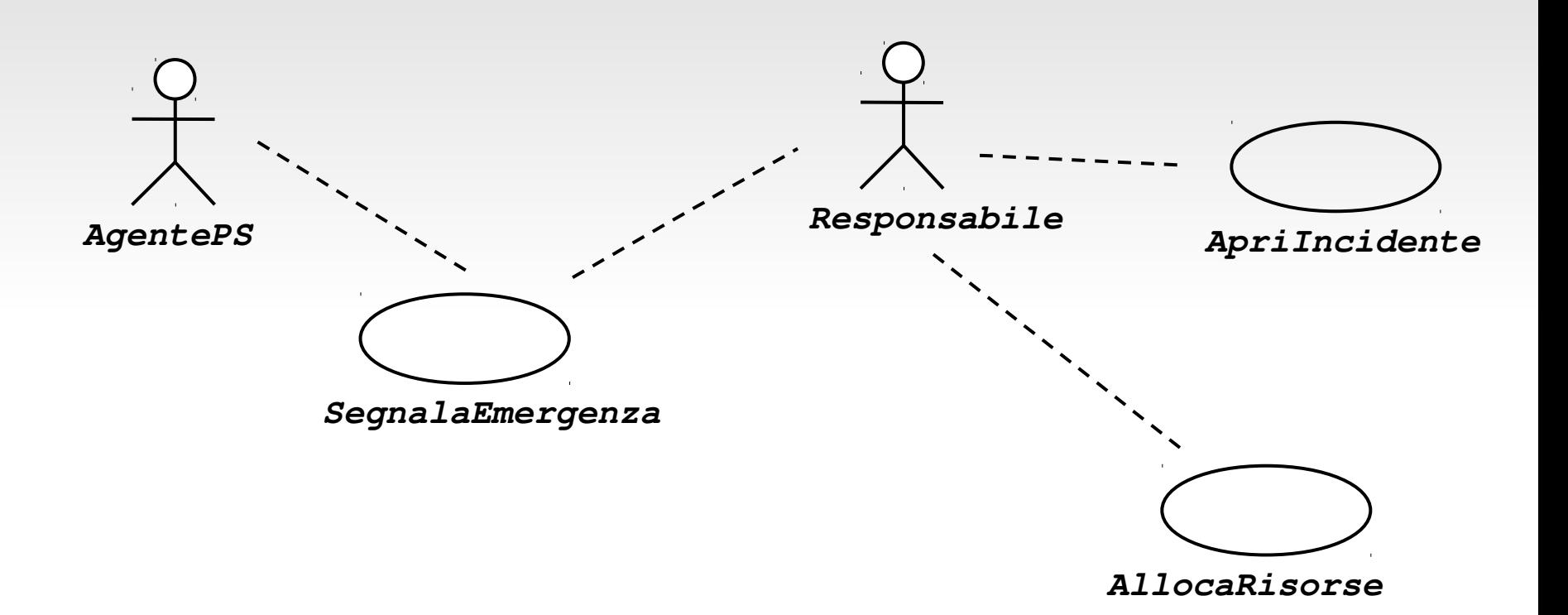

# **Associazioni tra casi d'uso**

sono relazioni tra casi d'uso

- tipi importanti:
	- –Extends
		- estende un altro caso d'uso
	- Include
		- un caso d'uso ne usa un altro ("decomposizione funzionale")
	- Generalization
		- un caso d'uso astratto ha diverse specializzazioni

### **<<Include>>: Decomposizione funzionale**

#### Problema:

– una funzione del sistema e' troppo complessa per una risoluzione immediata

#### Soluzione

– Descrivere la funzione come una aggregazione di funzioni piu' semplici. Il caso d'uso associato e' decomposto in altri piu' semplici

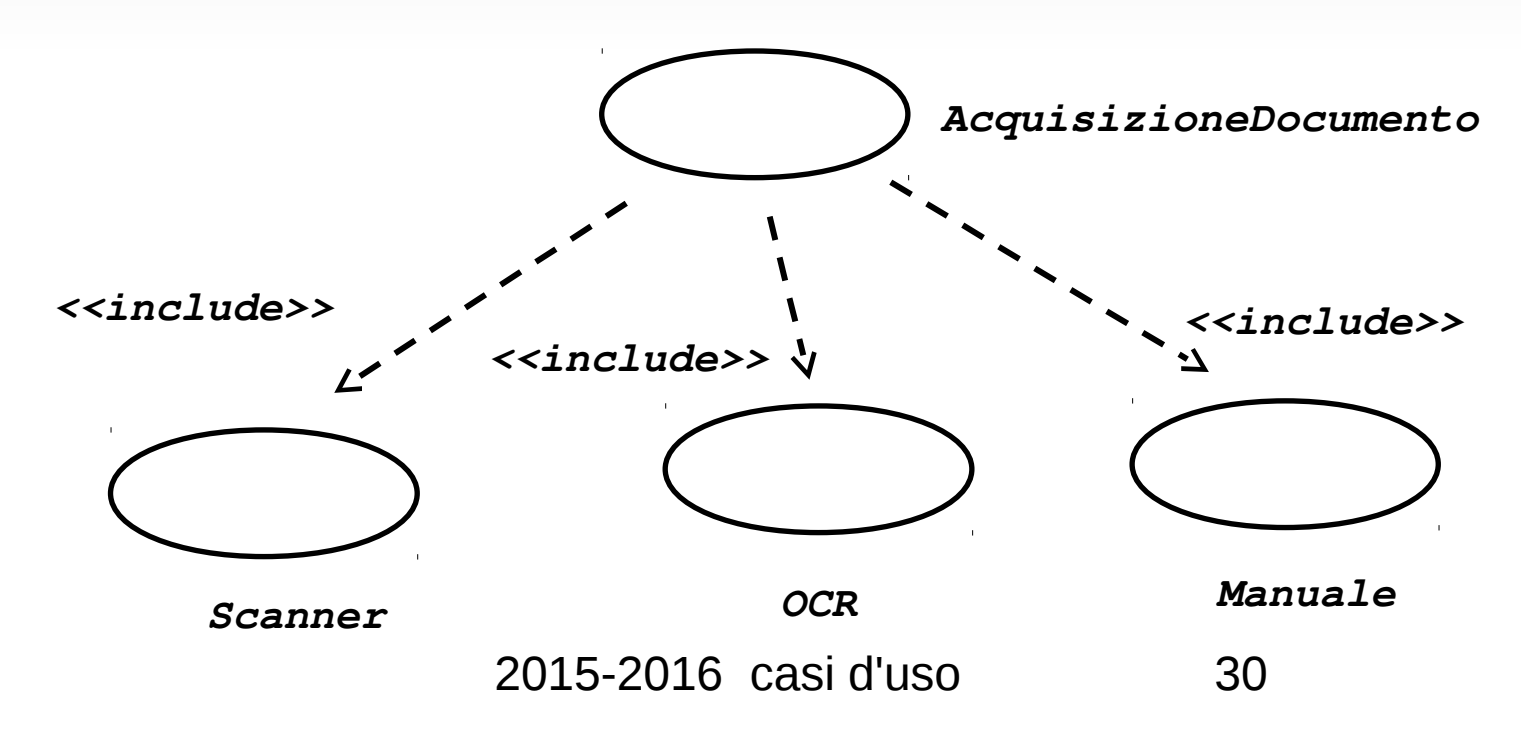

### **<<Include>>: Riuso di funzionalita' esistenti**

- Problema:
	- Abbiamo funzioni gia' esistenti. Come riutilizzarle?
- Soluzione:
	- la *associazione di inclusione* da un caso d'uso A ad un caso B indica che un'istanza di A svolge tutti I compiti di B ("A delega a B")
- Esempio:
	- Ill caso d'uso "EsaminaMappa" descrive funzioni utilizzabili da "ApriIncidente" ("EsaminaMappa" viene solo indicato)

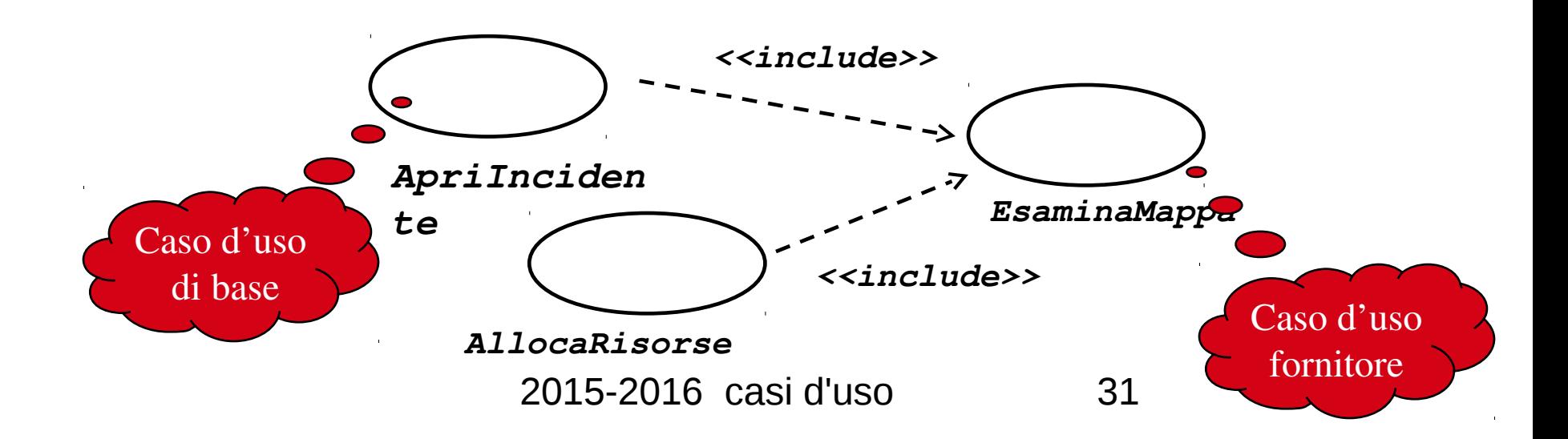

## **Associazione <<Extend>>**

Problema:

– La funzionalita' descritta deve essere estesa

Soluzione

– una estensione dal caso A al caso B indica che B e' un' estensione di , B e' "opzionale".

Esempio:

– Ill caso "SegnalaEmergenza" e' di per se' completo , ma puo' essere esteso da "Aiuto" nello scenario in cui l'utente chiede aiuto

Nota: in una estensione, il caso base puo' essere eseguito da solo, l'estensione dipende da esso

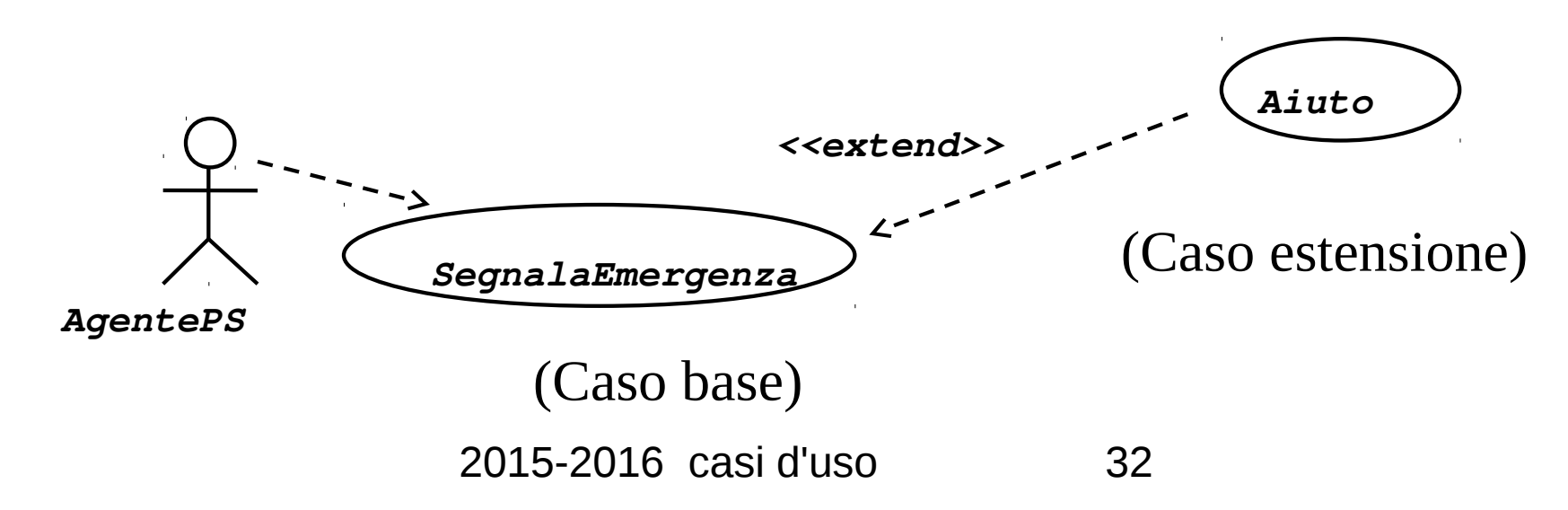

## **Generalizzazione**

#### Problema

– vogliamo raccogliere il comportamento comune di diversi casi d'uso

Soluzione

– usare la generalizzazione. I casi specifici ereditano il comportamento di quello generale ed aggiungono o rimpiazzano parti del generale (simmetrico all'inclusione, forse piu' chiara)

Esempio

– Consideriamo un ipotetico "VerificaUtente", ill cliente potrebbe richiedere due possibilita' : "ControllaPIN" e "ControllaImpronte"

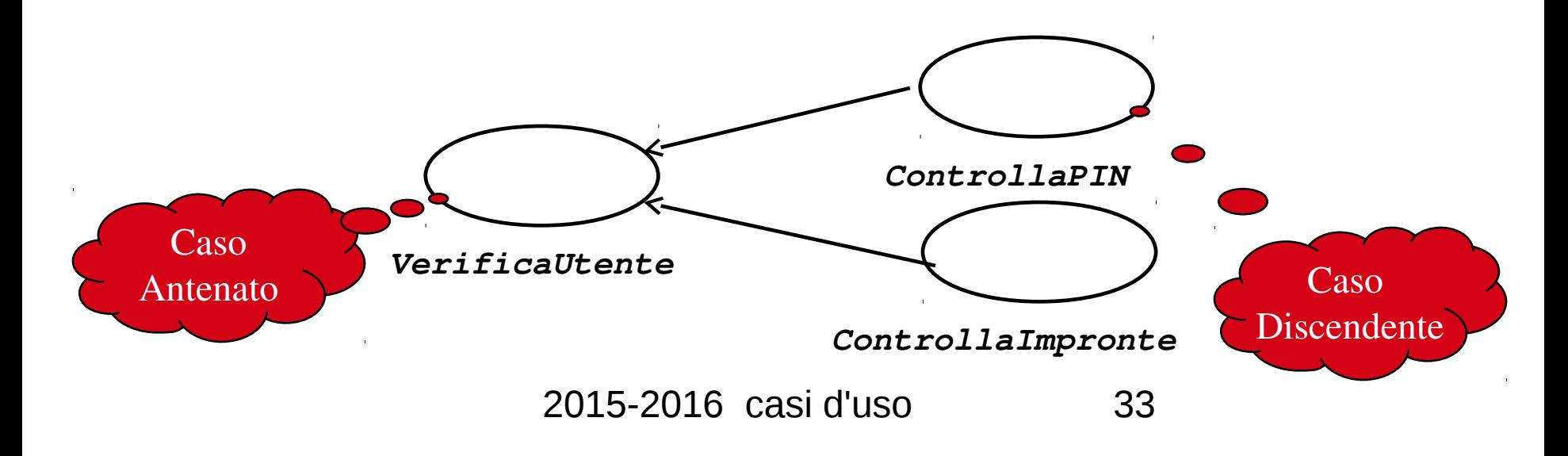

## **Come trovare I casi d'uso**

Selezionare una fetta verticale del sistema (uno scenario)

- Discutere con l'utente in dettaglio lo stile di interazione preferito
- Selezionare una fetta orizzontale (molti scenari) per definire l'ambito del sistema.
	- Discuterlo con l'utente
- Usare disegni come supporto visivo
- Scoprire cosa fa l'utente
	- Osservazione (Bene)
	- Questionario (Meno bene, perche?)

# **Quando usare "include" ed "extend"** usare troppi "include" rende il modello difficile da leggere

molte persone hanno difficolta' con "extend"

differenza tra "include" ed "extend"

- un caso che viene esteso e' di per se completo; puo' attivare in punti specifici (a certe condizioni) quelli opzionali che lo estendono
- uno con "include" ha bisogno dell'incluso che deve essere sempre eseguito

meno elegante per i progettisti, un modello con casi indipendenti e' spesso piu comprensibile a utenti e clienti: quando inserire le relazioni ?

## **Un buon caso d'uso**

breve e semplice (non piu' di una pagina) concentrarsi sul "cosa" non sul "come" es.

- il sistema chiede al Cliente la conferma dell'ordine
- (!) il cliente **preme il bottone OK**

meglio:

– il cliente **accetta l'ordine**

## **Un buon caso d'uso**

### evitare la decomposizione funzionale

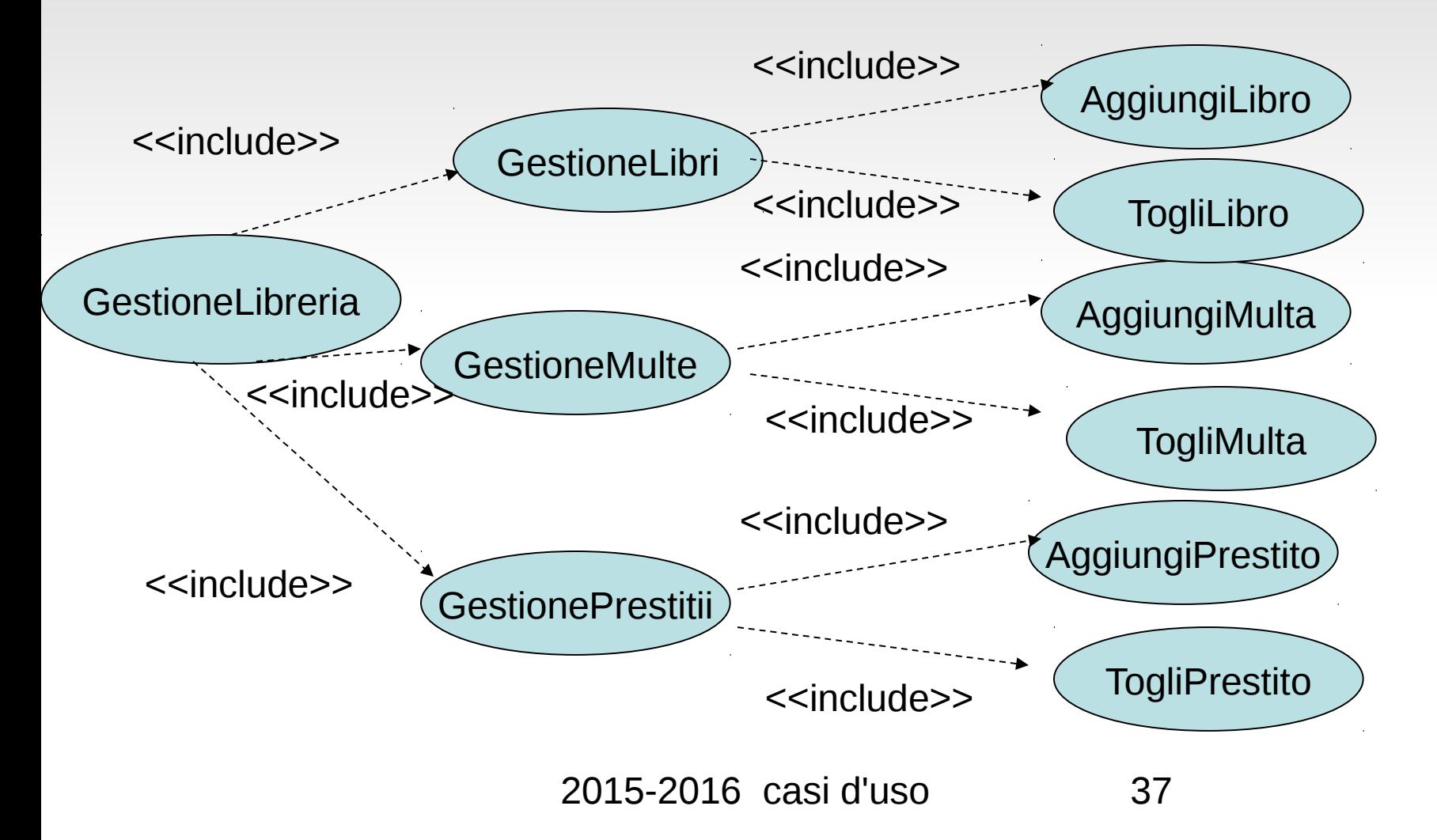

# **Un buon caso d'uso**

- nel caso precedente:
- strutturato in maniera artificiale, come gerarchia di funzioni
- potrebbe rappresentare la visione dell'implementatore, ma del cliente? solo i casi foglie sono interessanti non e' uno schema inutile, ma non e' necessariamente coincidente coi casi d'uso

# **Scrivere senza rif. alla GUI**

Stile essenziale:

- L'amministratore si identifica
- Il sistema autentica l'identita'
- In questo modo posso scegliere qualunque GUI

# **Scrivere senza rif. alla GUI**

Lo stile piu' dettagliato:

- L'amministratore inserisce ID e password nella finestra di dialogo
- Il sistema autentica l'amministratore
- Il sistema visualizza la finestra ....
- Si evita nella fase iniziale

## **Stile a scatola nera**

### Preferire

– Il sistema registra la vendita

a:

– Il sistema memorizza la vendita nel DB Parallelo fra analisi (cosa fare) rispetto a progettazione (come fare)

# **Obiettivi dei casi d'uso**

### Preferire:

– Quali sono I vostri obiettivi con risultati di valore misurabile?

a:

– Che attivita' svolgete?

# **Attori primari e non**

In un sistema di vendita con cassieri, l'attore primario e' il cassiere, non il cliente

Se fosse con casse "fai da te" lo sarebbe il cliente

In un sistema di vendita on-line, l'interfaccia potrebbe non distinguere fra intermediario e cliente

# **Utilita' dei casi d'uso**

Test del capo – Cos'hai fatto oggi? "login!"

Test Elementary Business Process – Risposta ad Evento business che lascia dati coerenti (es transazione: prelievo bancomat)

Dimensione

– Se descritto in dettaglio dalle 3 alle 10 pagine

## **Casi d'uso sensati?**

Negoziare contratto

– Caso uso business troppo complicato e non di sistema

Gestire rimborso

 $- OK$ 

Login

– non e' un obiettivo di valore

Spostare pedina in gioco – Troppo piccolo

## **casi d'uso: descrizione iterativa**

### A seconda del rischio/priorita'

– Dettagliati:

- elabora vendita, gestisci restituzione
- Informali:
	- Elabora noleggio, analizza vendite
- Brevi:
	- Gestire utenti, pagamento, avviamento sistema

## **Analisi di robustezza**

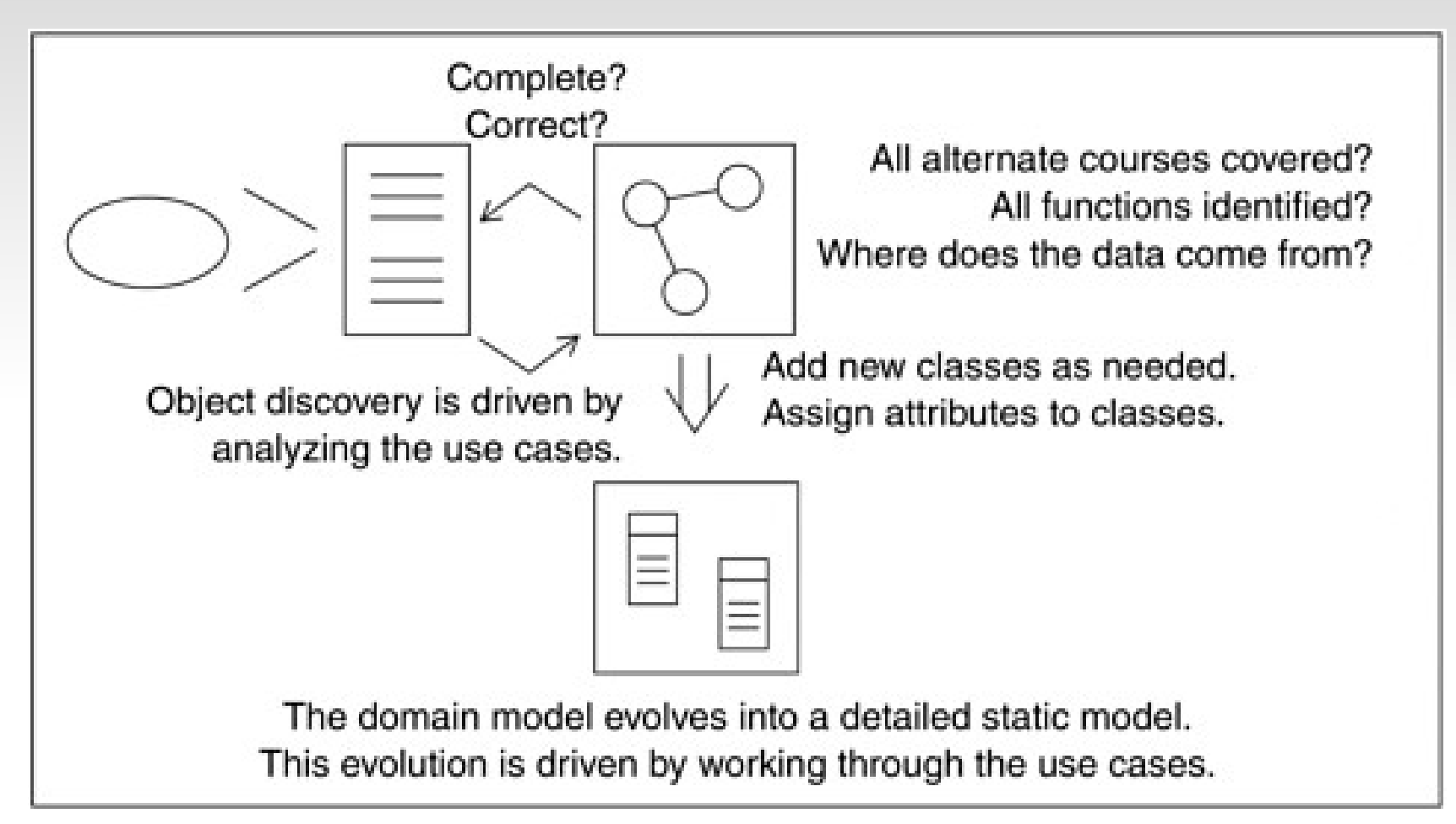

# **Sistema di: Affitto video**

Un negozio di video vuole offrire in affitto sia nastri che dischi. Tutti I dischi ed I nastri avranno un codice a barre cosi come le tessere dei clienti. I clienti possono prenotare I supporti per una data futura e richiedere la disponibilita' di video non pronti a magazzino.

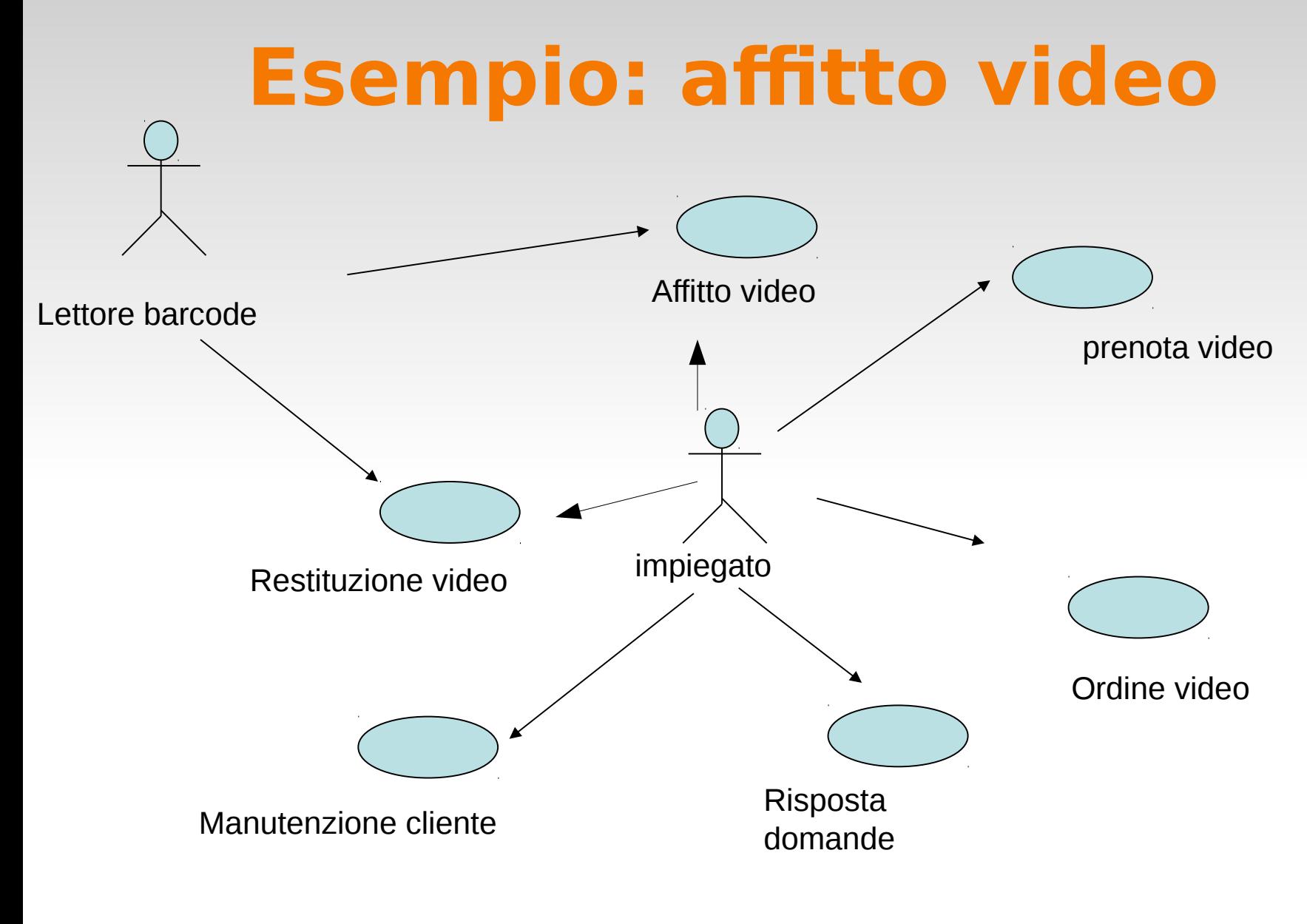

2015-2016 casi d'uso 49

# **Caso d'uso: affitto video**

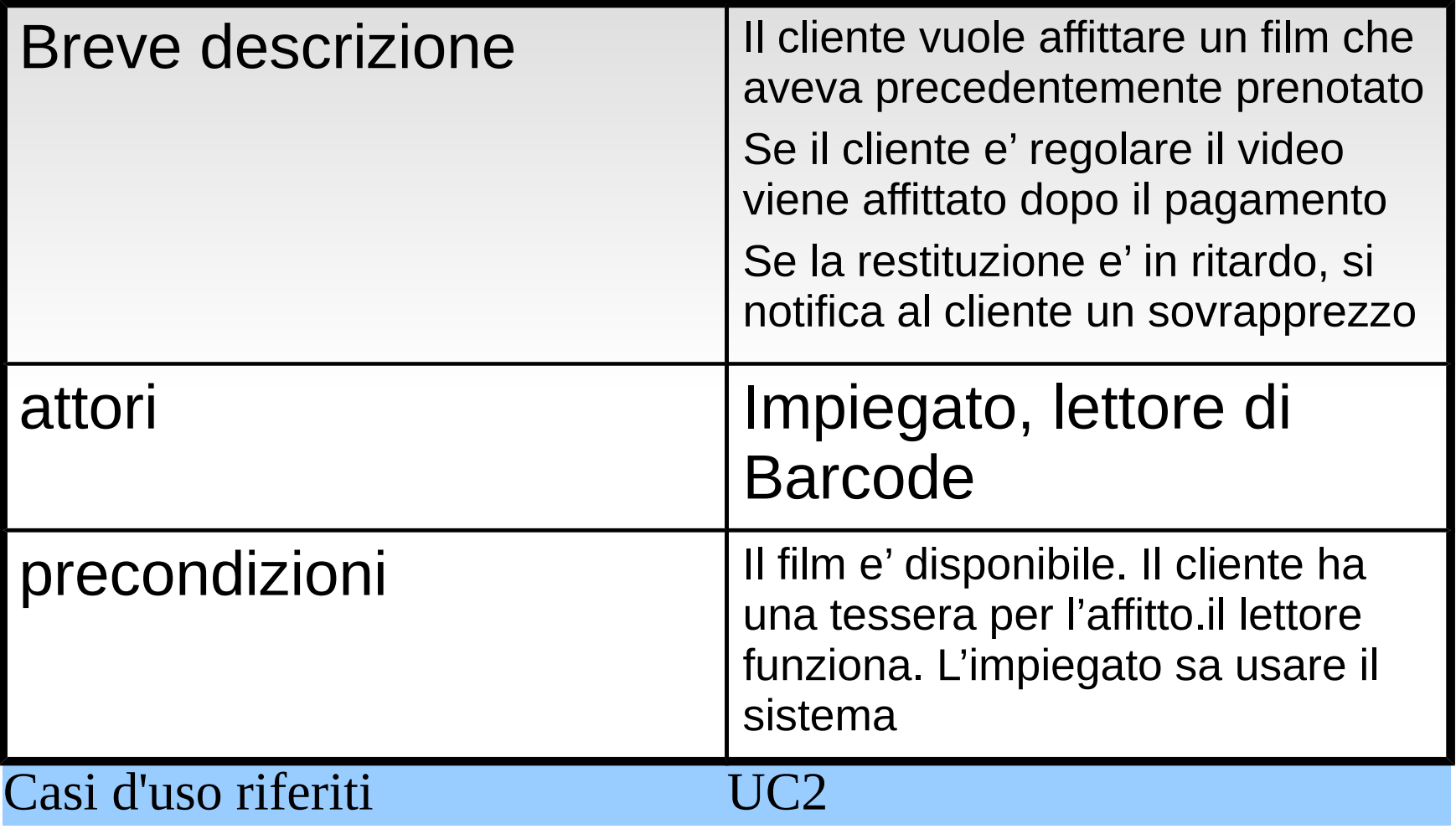

# **Affitto video, discorsivo**

Flusso princip ale

Il cliente puo' indagare sulla disponibilita' di un video prenotato o prenderne uno dallo scaffale.Si passano al lettore di barcode video e tessera e si evidenziano all'impiegato problemi di ritardi o pagamenti mancati. In caso normale il massimo numero di video affittabili e' 8. Se il cliente e' invece inaffidabile viene richiesta una cauzione pari all'affitto per ogni video.avvenuto il pagamento, si aggiorna l'archivio e si forniscono i video con la ricevuta al cliente. Il pagamento avviene tramite contante, carta di credito o bancomat. La registrazione avviene separatamente per ogni video affittato e contiene data affitto, scadenza, identificativo dell'impiegato.

Il caso d'uso avvisera' il cliente dopo due giorni di ritardo senza restituzione. Dopo 4 giorni un nuovo avviso viene spedito ed il cliente diventa "inaffidabile"

# **Affitto Video,passi numerati**

1.Se Il cliente indaga sulla disponibilita' di un video:

1.1 l'impiegato gli comunica la posizione negli scaffali

2. L'impiegato passa al lettore di barcode video e tessera e si evidenziano all'impiegato problemi di ritardi o pagamenti mancati.

3 .Se il cliente e' inaffidabile

3.1 viene richiesta una cauzione pari all'affitto per ogni video

- 4. Il cliente paga (Caso uso 2)
- 5. per ogni video affittato :

5.1 si registrano data affitto, scadenza, identificativo dell'impiegato.

# **Caso d'uso: affitto video**

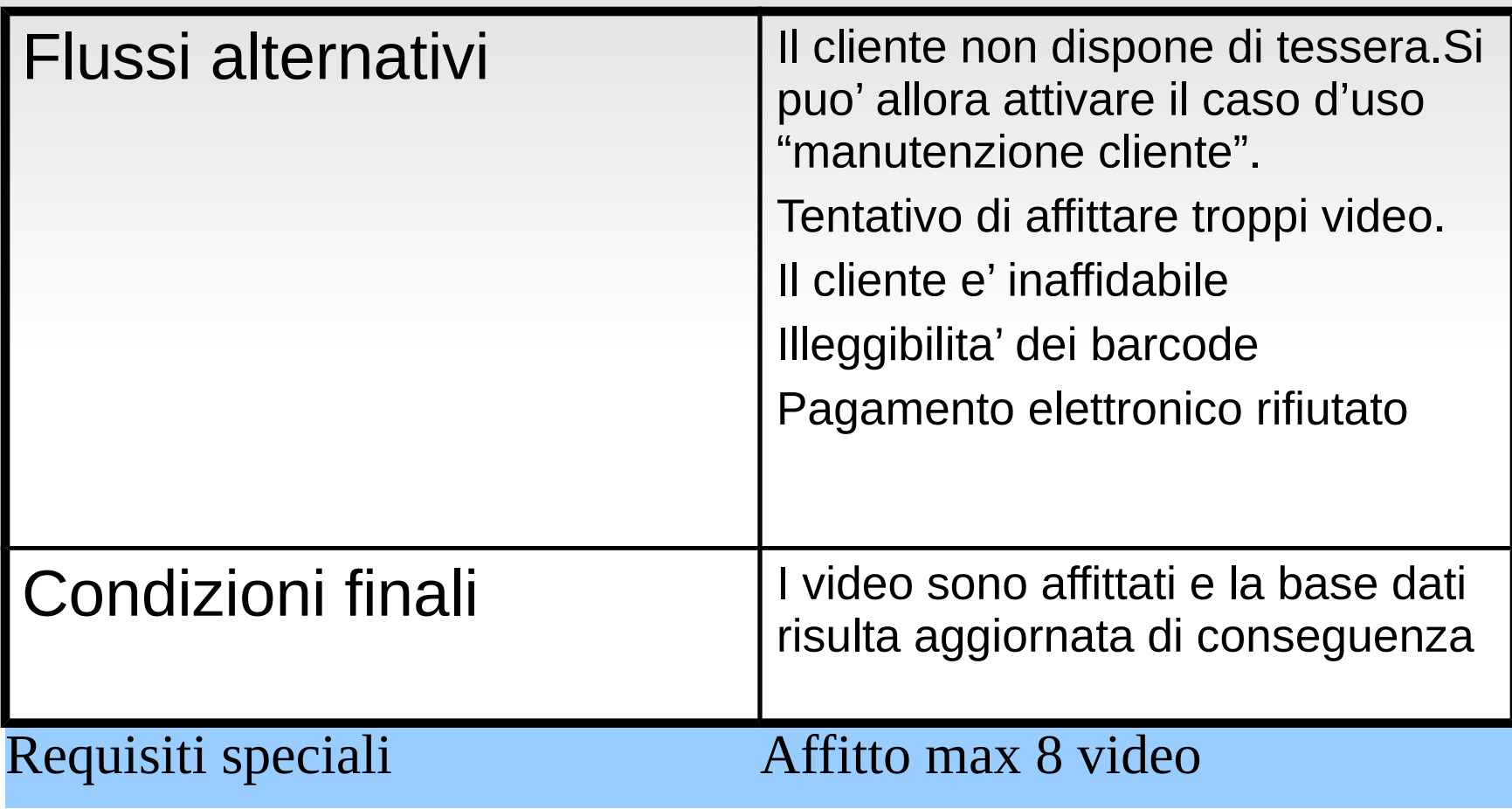

# **Riprendiamo: telemarketing**

Una societa' di beneficenza vende biglietti di lotteria per raccogliere finanziamenti attraverso campagne per scopi benefici. La societa' mantiene un elenco di sostenitori da contattare ad ogni campagna. Per supportare I venditori nelle telefonate occorre un sistema che consenta di organizzarle secondo date e priorita'. Le chiamate a vuoto devono essere ritentate, come peraltro occorre prevedere chiamata e risposta. Occorre registrare inoltre l'esito della telefonata ed il numero di biglietti venduti.

## **Esempio: telemarketing**

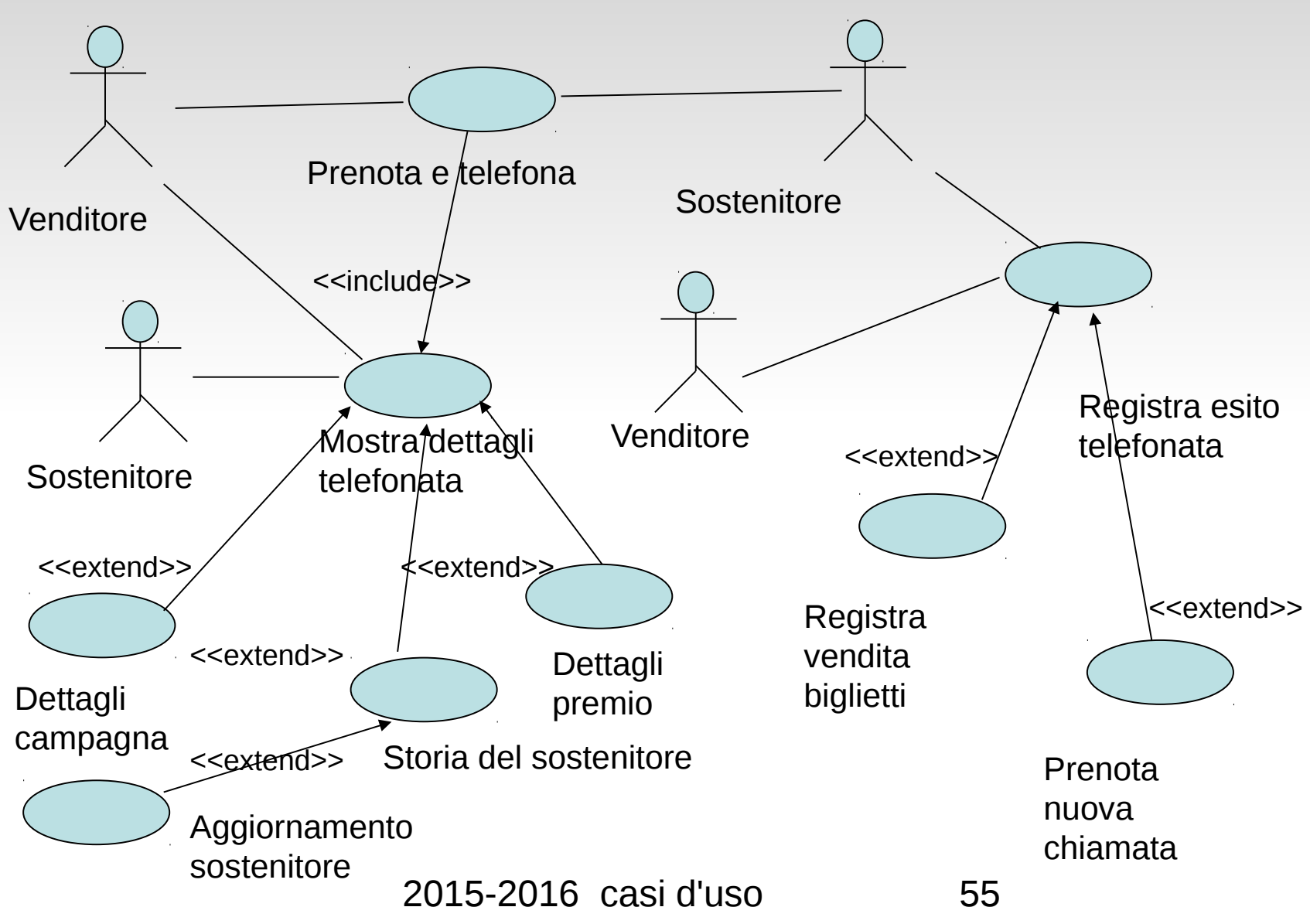

# **E gli oggetti ?**

Inizialmente, creare solo un diagramma delle classi principali

Valutare se mantenere questo modello di analisi anche in fase progetto, potrebbe essere superato